*This sample provided by:*

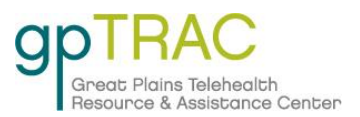

## Troubleshooting VSX 3000 video system

## **For technical assistance contact John Smith at ext. ####**

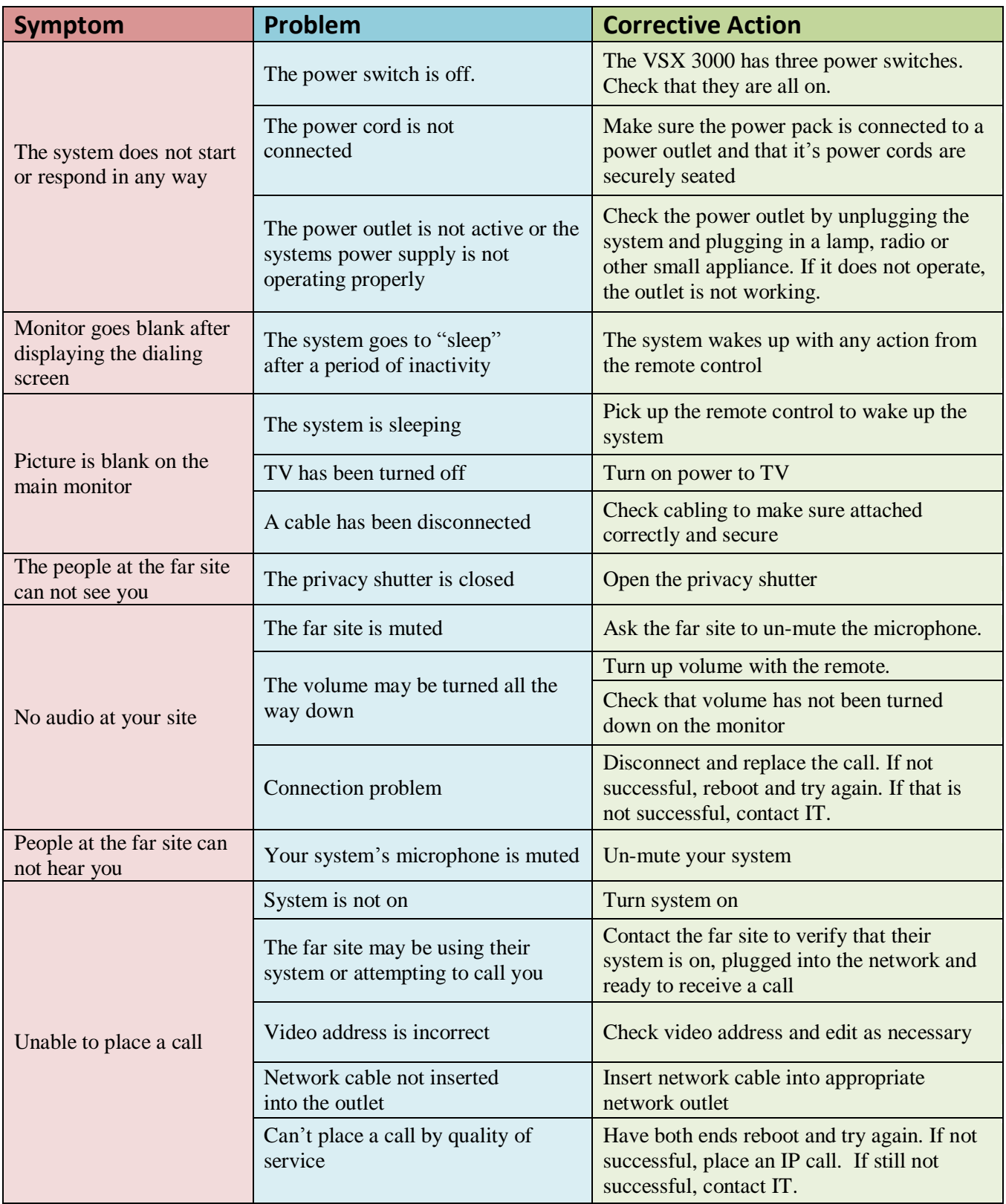